## **Lecture 5**

Feature Engineering

Assoc. Prof. Dr. Burkay Genç 2024-03-18

#### **Packages used in these slides**

# used for slides rendering library(dplyr) library(readr) library(stringr) library(lubridate) library(xts) library(sp) library(CORElearn)

#### **Seed used in these slides**

set.seed(1024)

## **Modifying Data**

- Many data mining tools have **requirements ·**
	- *Tabular* data **-**
	- *Independent* columns and rows **-**
	- *Numeric* or *categorical* data columns **-**
- Or, you voluntarily make modifications on the dataset **·**
	- *Too many features* **-**
	- *Too many observations* **-**
	- Unnecessary *detail* levels **-**
	- Deriving *more useful* features **-**

#### **What is feature engineering?**

- **Feature engineering** is the process of modifying raw data in order to make it more suitable for *efficient extraction* of wisdom through machine learning approaches. **·**
- In R programming, feature engineering can be done through a variety of functions. **·**
	- Trivial approaches (requires a priori knowledge) **-**
		- Select columns with dplyr::select()
		- Filter rows with dplyr::filter() **-**
		- Group by one or more variables with dplyr::group\_by() **-**
		- Normalization, scaling, encoding **-**
	- Sophisticated approaches **-**
		- Tidyfication
		- Temporal and spatial dependency elimination **-**
		- Dİmensionality reduction **-**
		- Feature extraction

#### **How to do it?**

- Feature engineering is not a one time job **·**
- You must think about it iteratively **·**
- If you are not satisifed with the end results, revisit feature engineering **·**
- A few early warnings **·**
	- Do not rush to remove data **-**
	- Do not over simplify and lose information **-**
	- Do not overlook details **-**
		- **-** Be patient and accurate

## **Temporal and Spatial Dependencies**

### **Handling Observation Dependencies**

- **·** Observations may not be completely independent
	- **Contextual information** 
		- determines the context of observation **-**
		- where and when the observation was made **-**
	- **Behavioral information -**
		- **-** the actual values measured for variables

#### **Contextual Dependencies**

- Place the observation in a context **·**
	- *Where* it happened? **-**
	- *When* it happened? **-**
	- *How* it happened? **-**
- Context usually enforces *similarity* of observations **·**

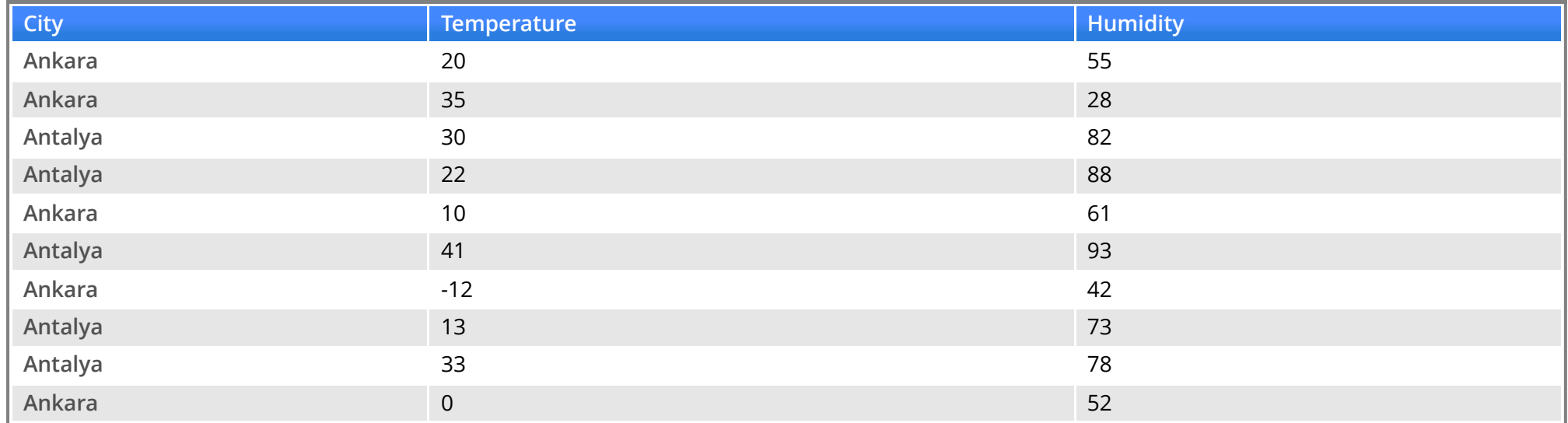

The data as is doesn't tell much.

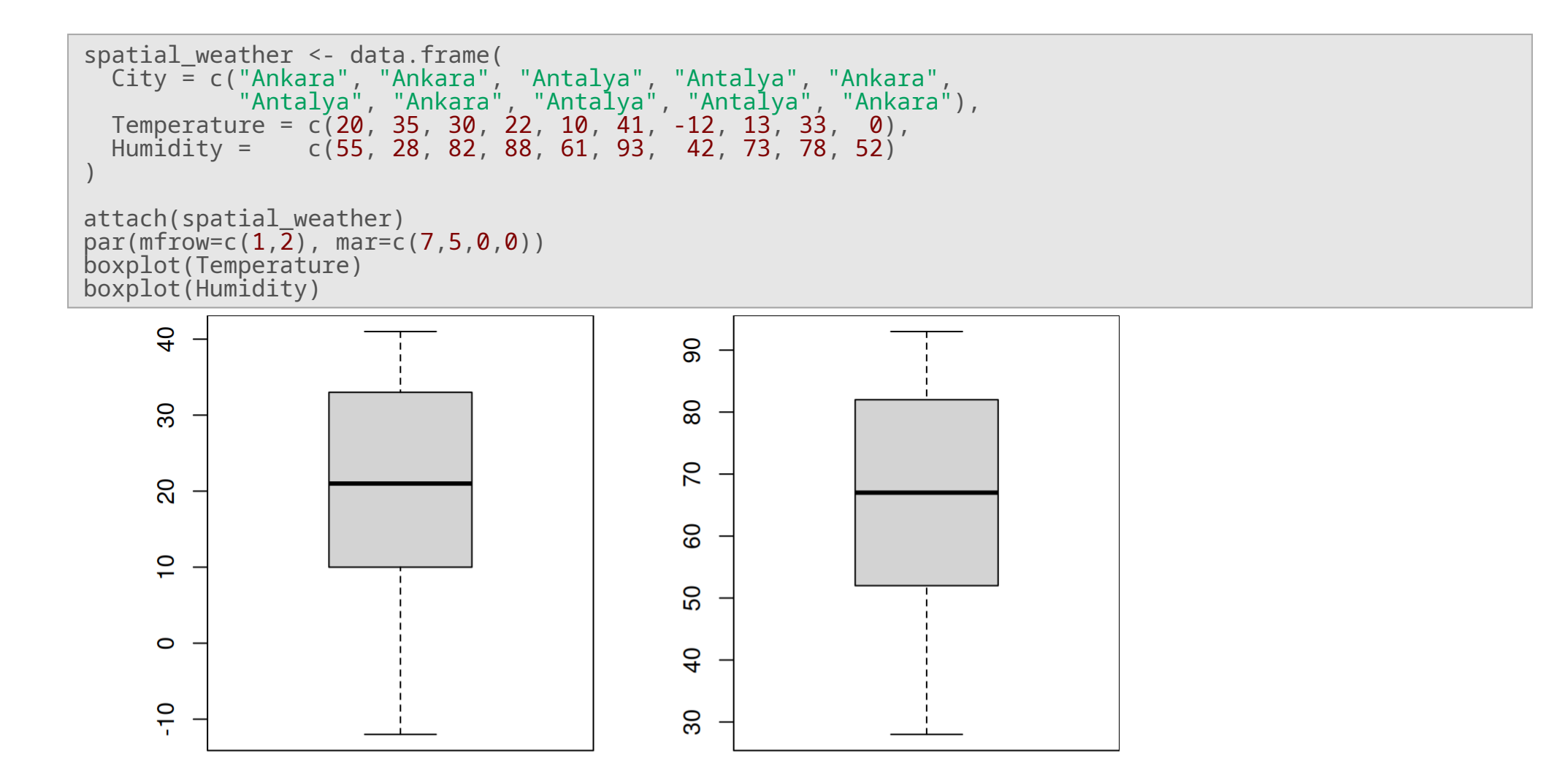

#### What if we add some context?

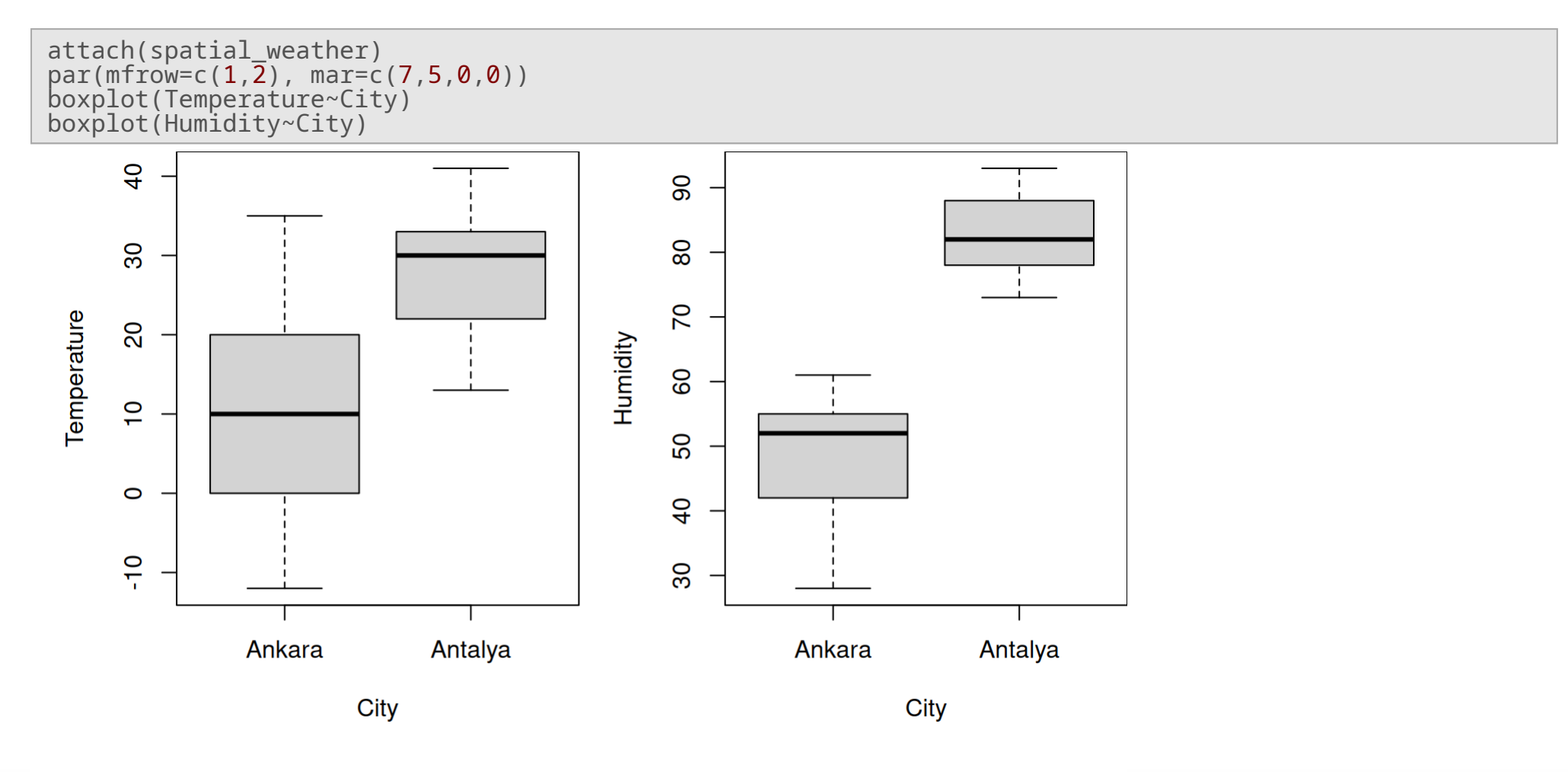

detach(spatial\_weather)

#### What about relations between variables?

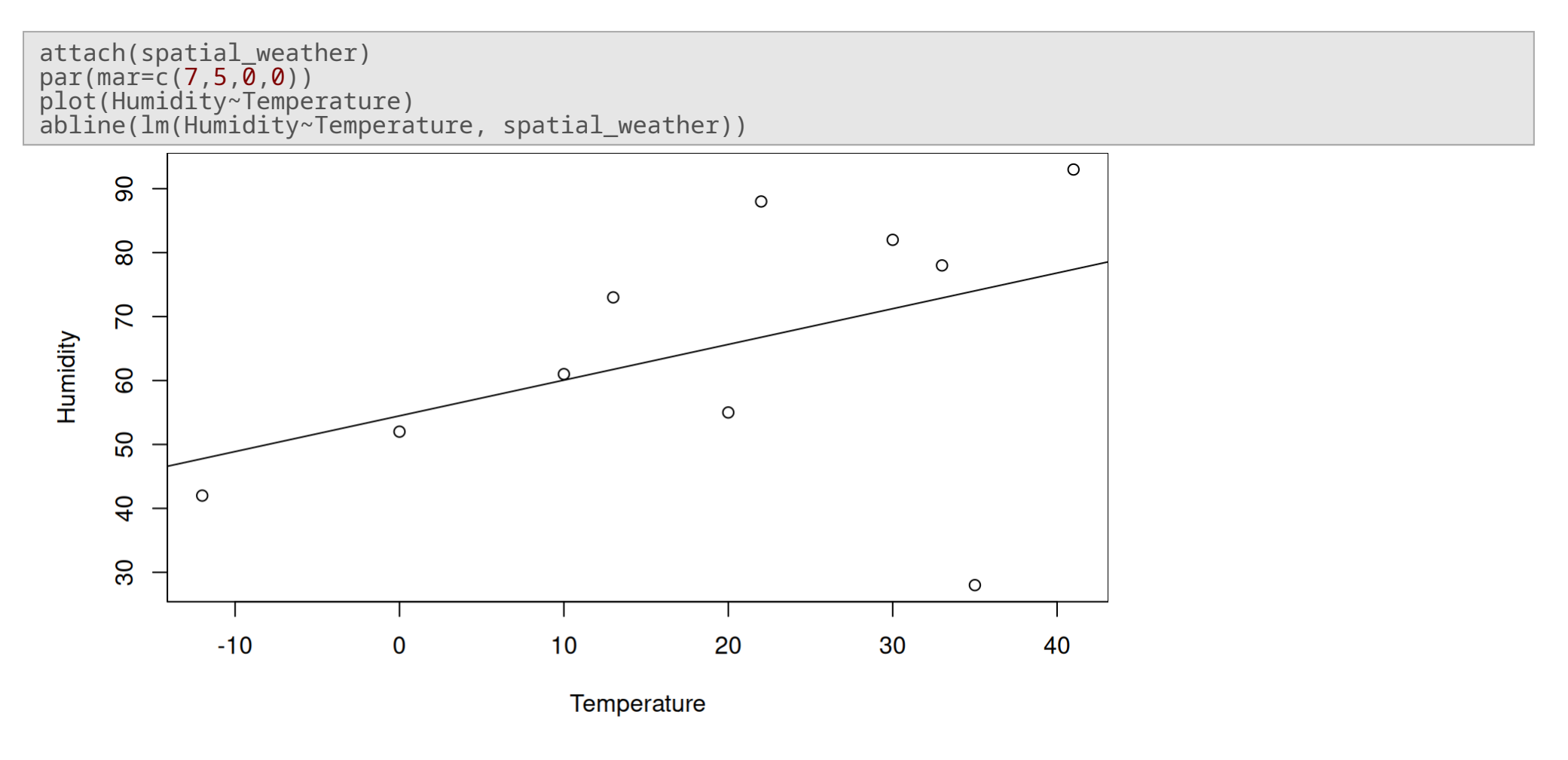

#### With context:

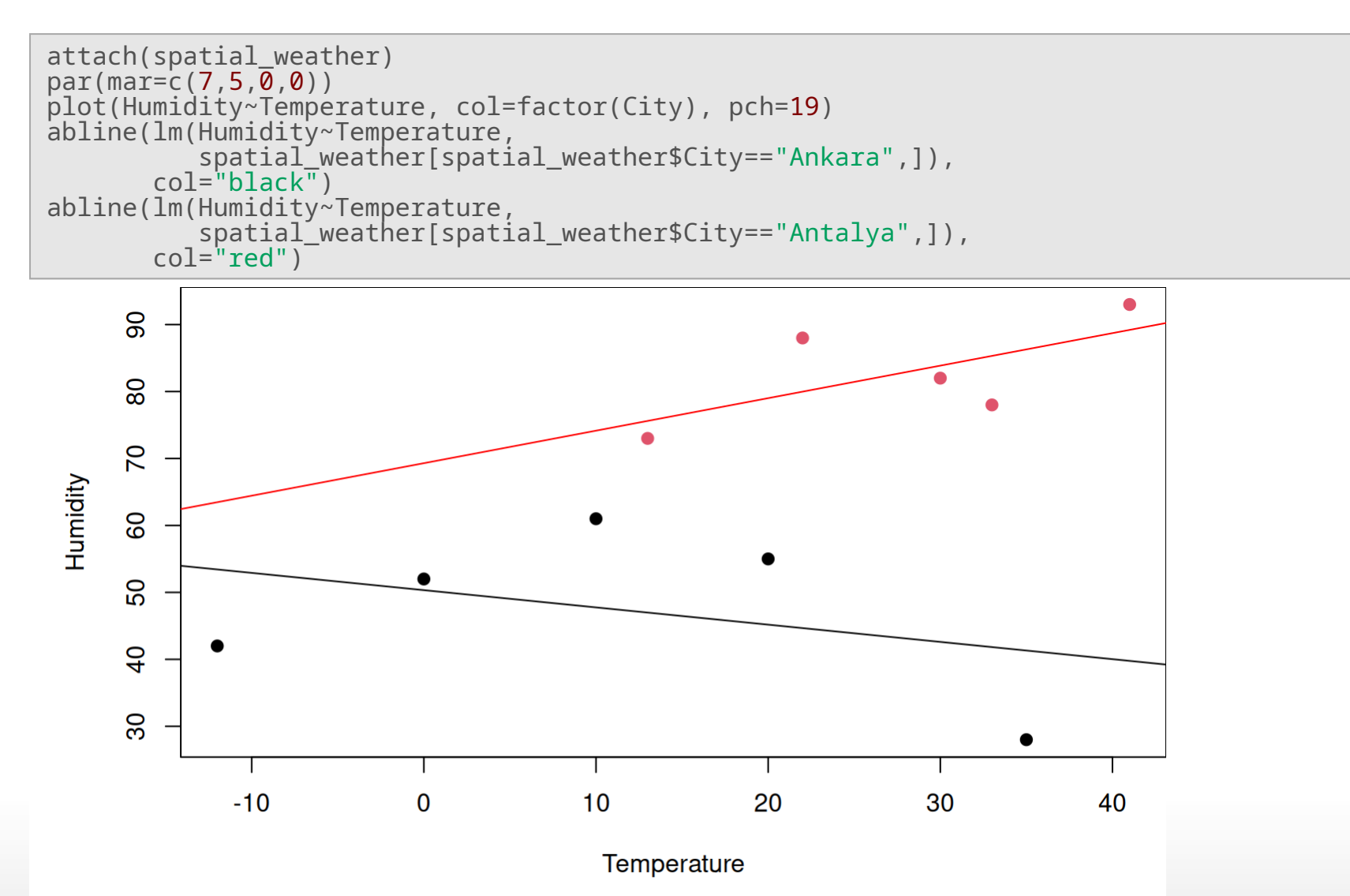

### **Handling Observation Dependencies**

- Contextual Dependencies **·**
	- Time dependency **-**
	- Space dependency
		- **-** Lattitude, longitude, etc.
- What to do? **·**
	- Use **related** suitable tools **-**
		- **-** such as time series specific algorithms
			- **-** Autoregressive, ARIMA, SARIMA, Exponential Smoothing…
	- Modify data to remove dependencies or **make them useful -**

### **Time Dependency**

- Temperature data **·**
	- You expect a correlation between time  $t$  and  $t + 1$
	- This is called a *times series* data **-**
	- And it has its own field of research and tools **-**
		- **-** [TimeSeries Task View](https://cran.r-project.org/web/views/TimeSeries.html)
- Doing data mining on time series data is tricky **·**
	- The time dependency may easily dominate other patterns **-**
	- House pricing, car pricing, etc. **-**

## **xts package**

The xts package is used for working with time **·** series data

sp500 <- xts(c(1102.94, 1104.49, 1115.71,  $1118.31)$ ymd(c("2010-02-25", "2010-02-26", "2010-03-01", "2010-03-02")))

## [,1] ## 2010-02-25 1102.94 ## 2010-02-26 1104.49 ## 2010-03-01 1115.71 ## 2010-03-02 1118.31

sp500

Note that the time stamps are given as row names **·**

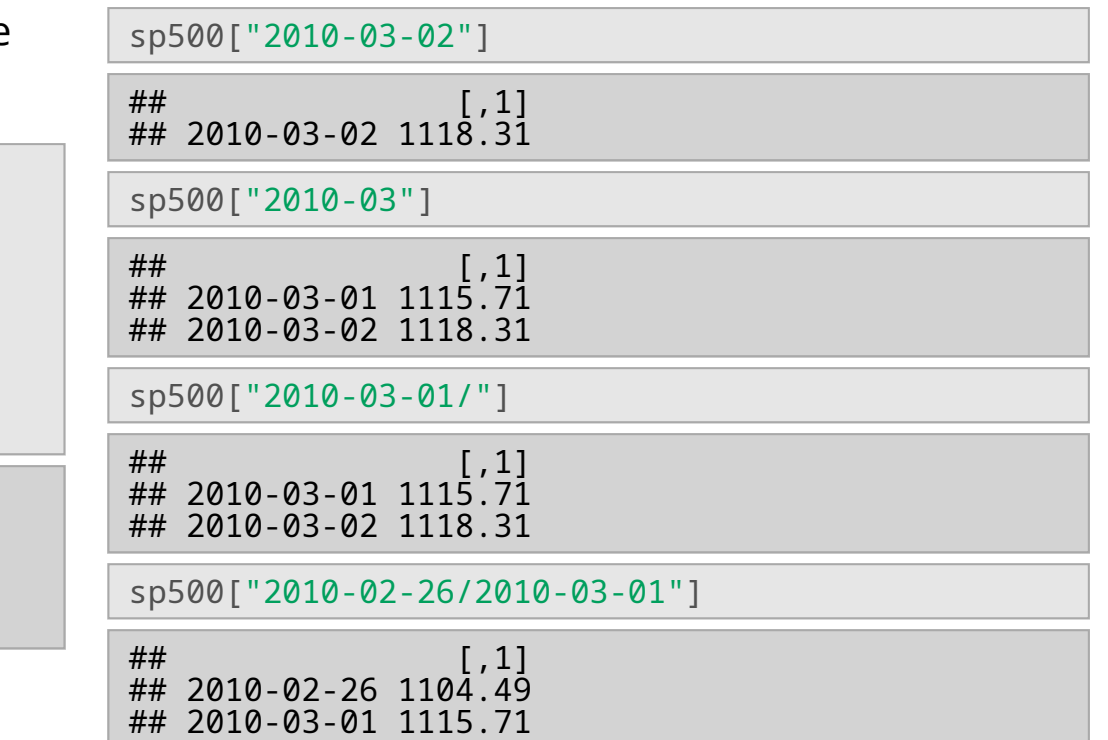

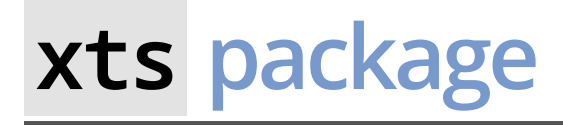

#### **·** xts also allows nice plots of time series data

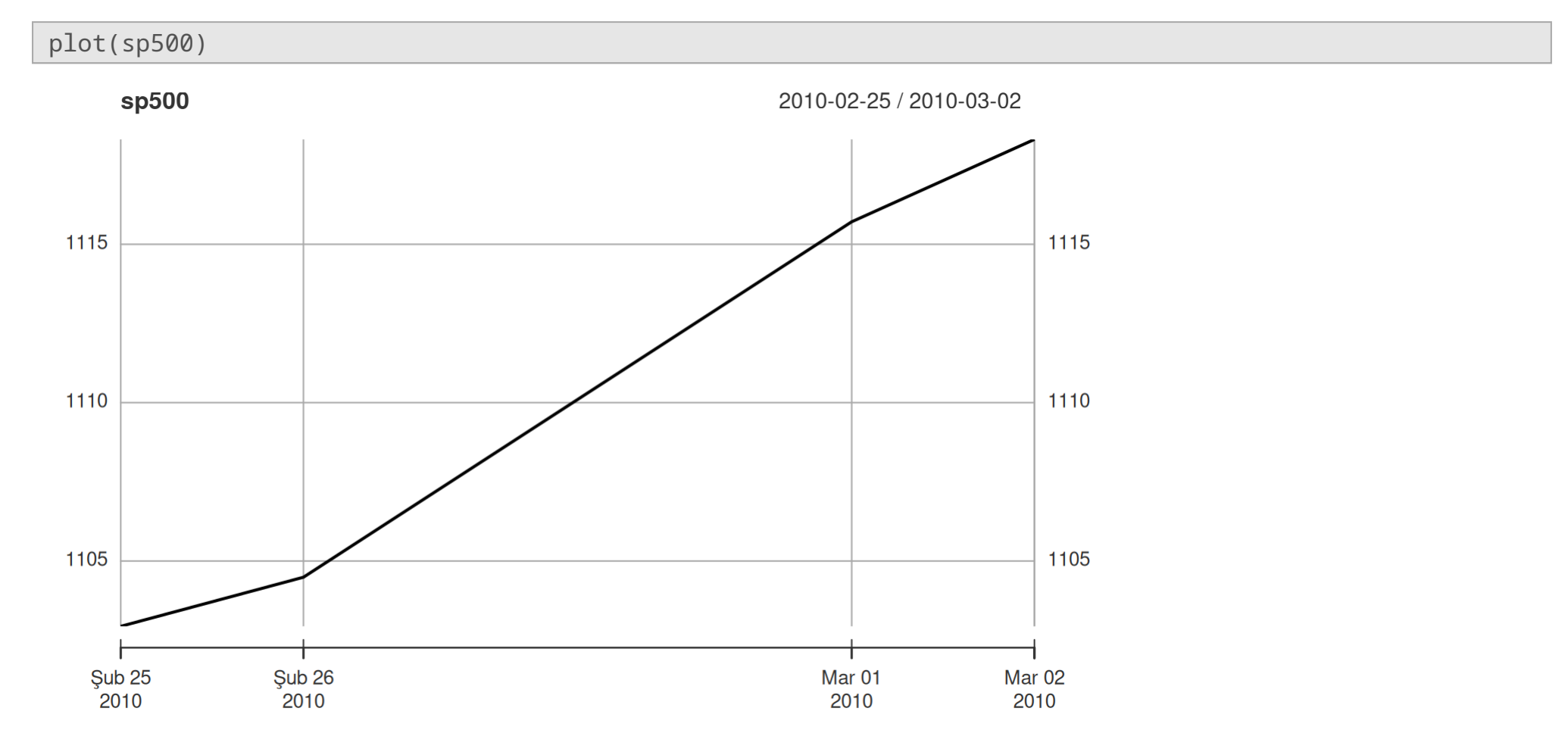

### **Time Dependency**

- If there is a **trend in target value** w.r.t. time, generic methods fail to make future predictions **·**
	- **-** because the past and the future are inherently different
- We can transform target values to minimize effects of time **·**
	- **Relative vs absolute values**: the following formula converts absolute values to relative values **-**

$$
Y_t = \frac{X_t-X_{t-1}}{X_{t-1}}
$$

- $\cdot$  avoid using ( $X_t X_{t-1}$ ) for tranformation as it doesn't fully hide the effect of time
	- **-** the difference may also grow in time

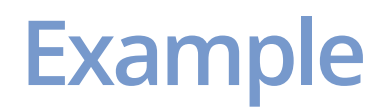

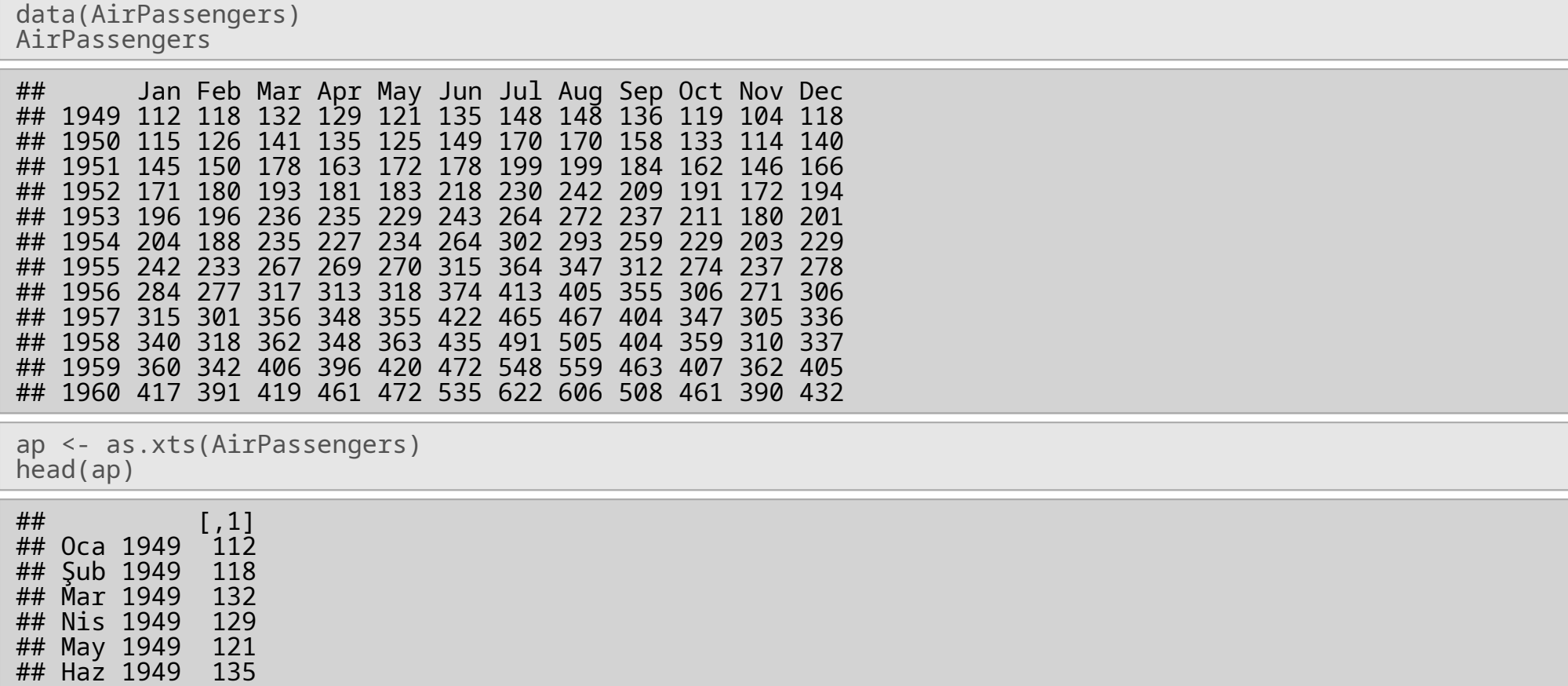

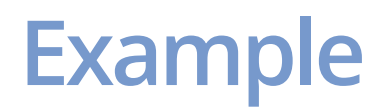

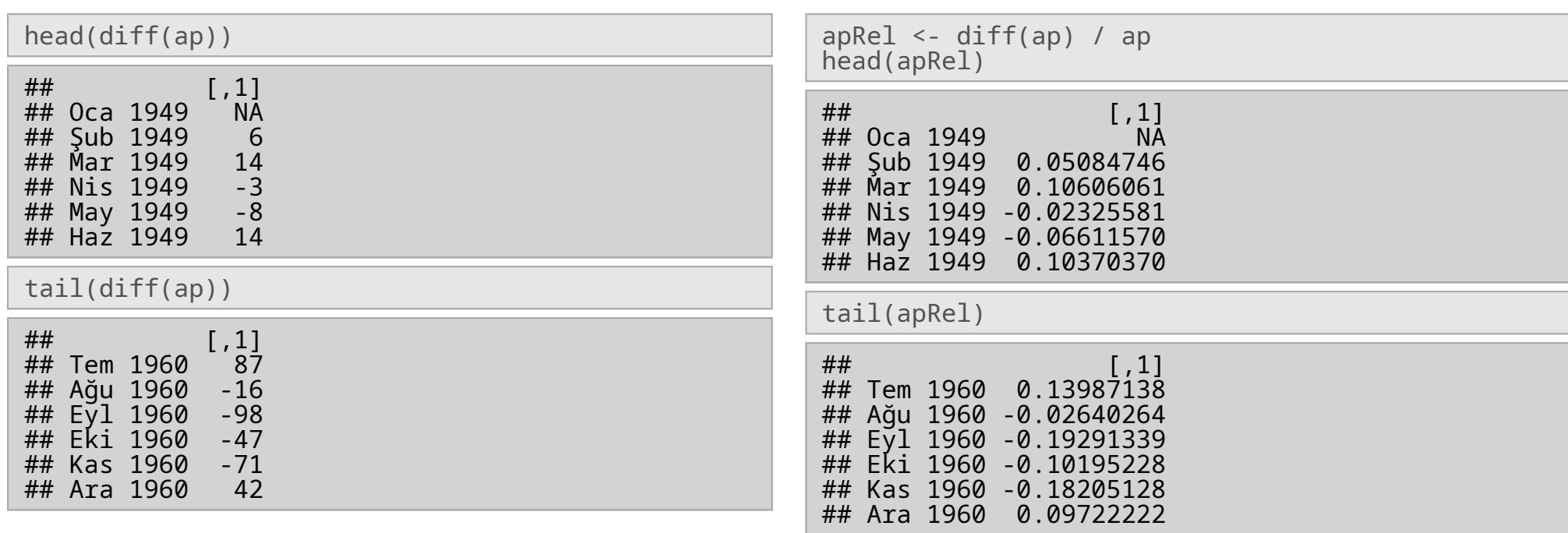

#### **Example**

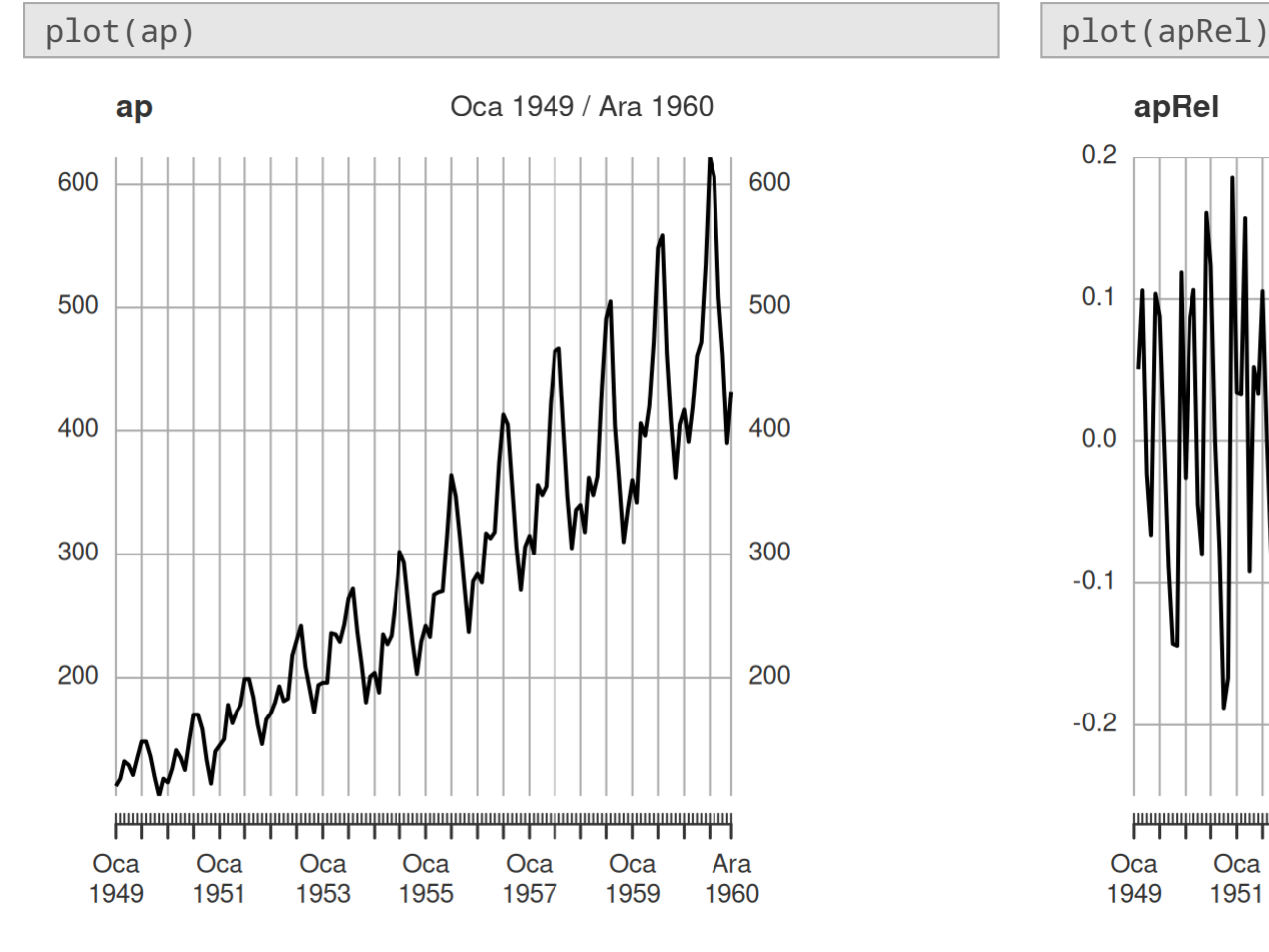

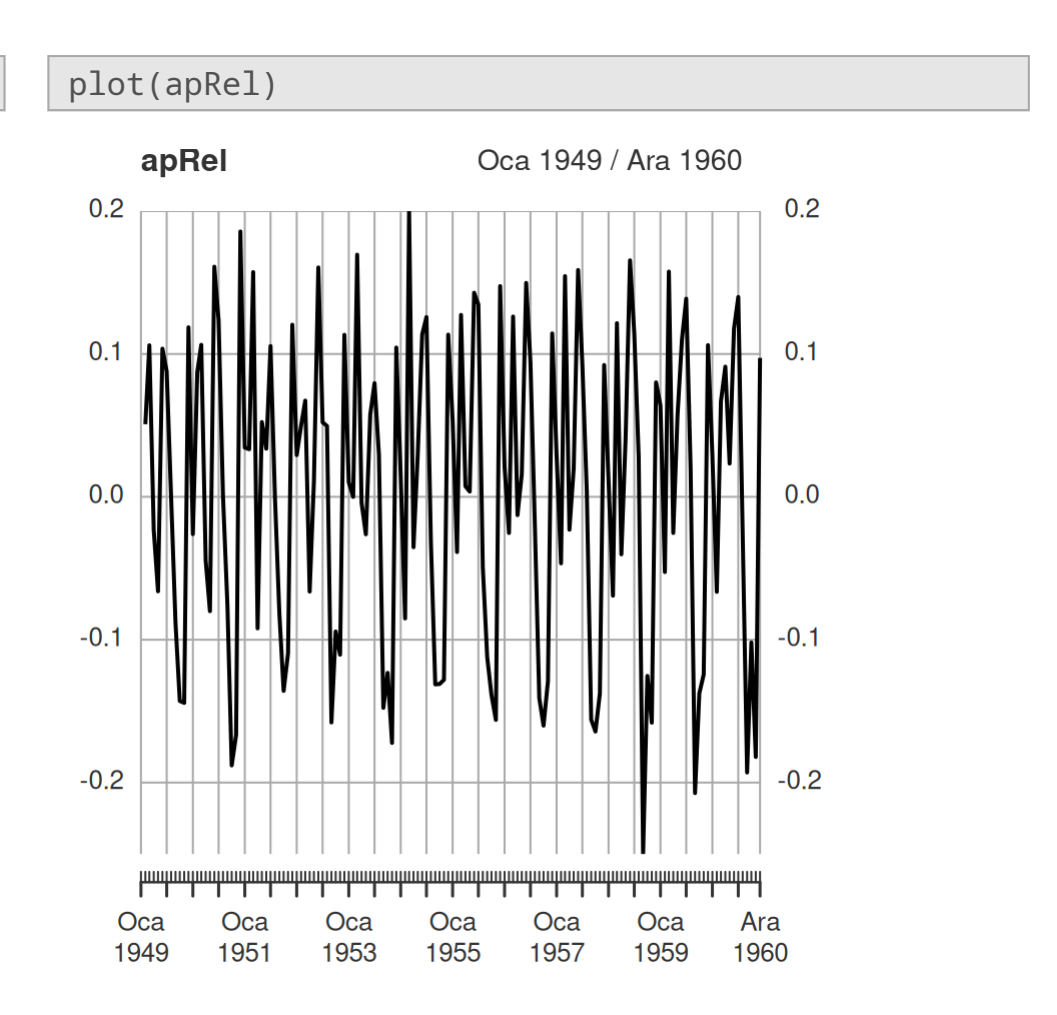

#### 22/44

### **embed Function**

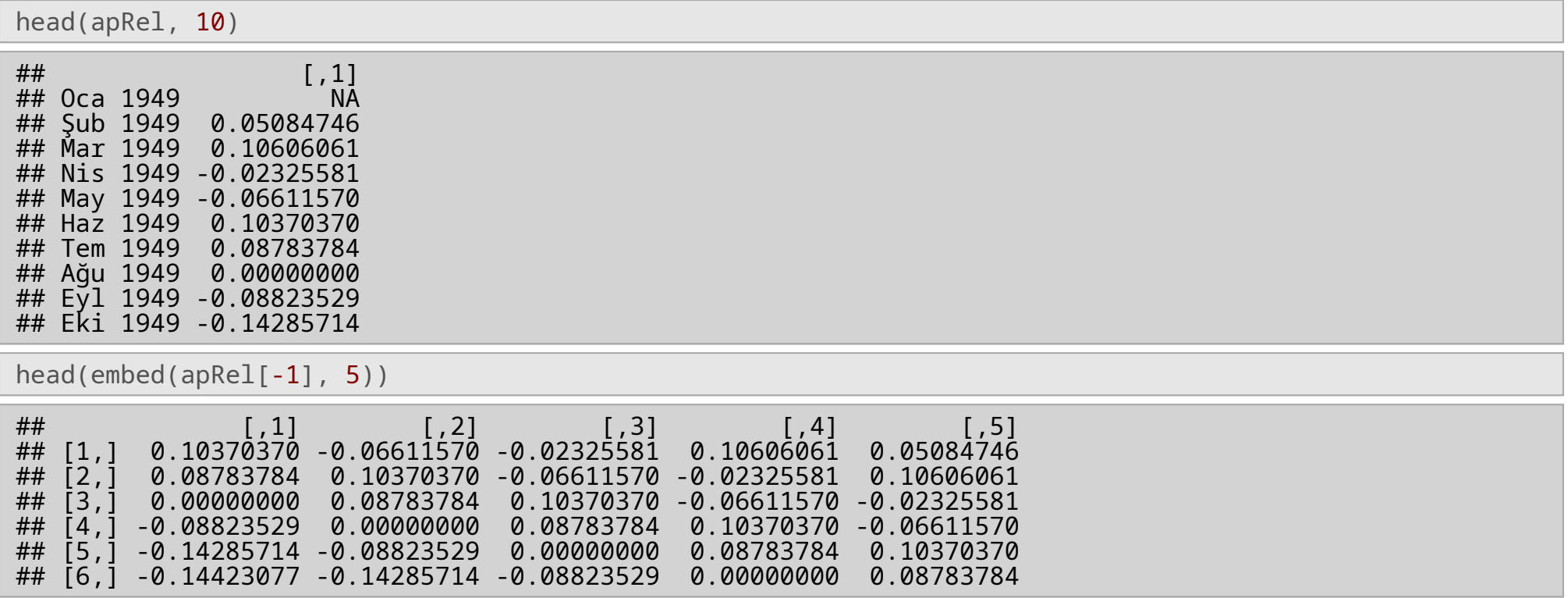

#### **Time Dependency - Other Methods**

- Discrete Wavelet Transform (DWT) **·**
- Discrete Fourier Transform (DFT) **·**
- Their details are beyond our scope **·**

"Everything is related with everything else, but near things are more related than distant things."

First law of geography, (Tobler, 1970)

- Usually comes in lat, long value pairs **·**
- Also, city names, municipalities, town names, street names etc. **·**
- Package sp is useful in spatial analysis **·**

#### **Spatial Dependency - sp**

# https://web.cs.dal.ca/~ltorgo/AuxFiles/forestFires.txt ff <- read\_csv("forestFires.txt") print(ff, width=70)

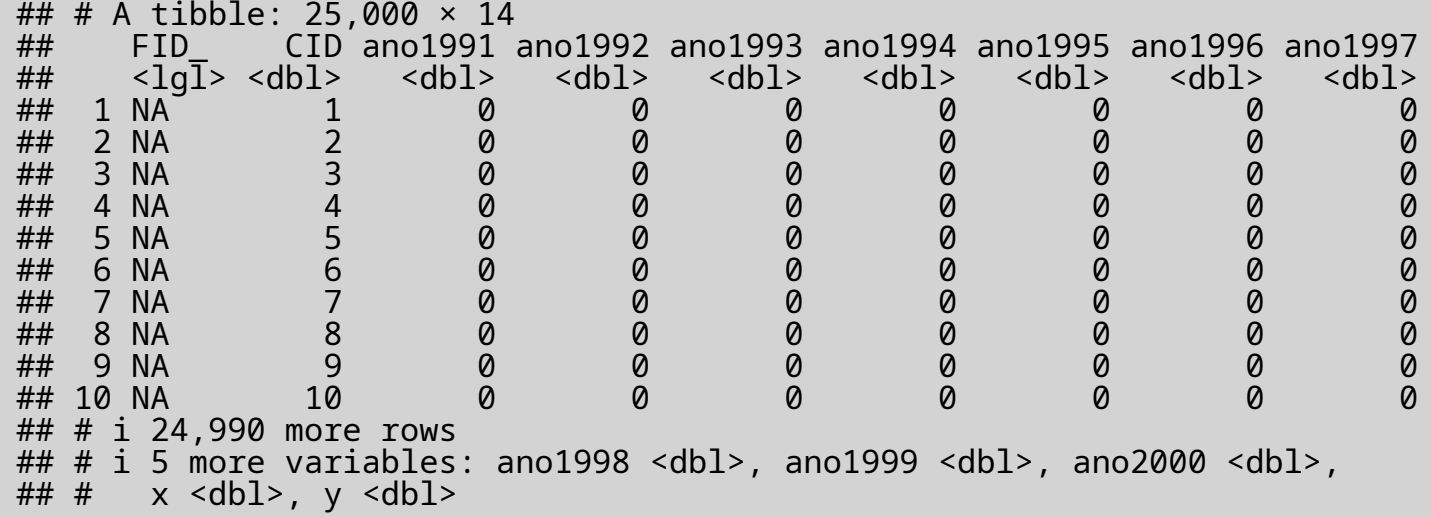

- Each row is a location **·**
- First two columns are irrelevant **·**
- anoX : Fire happened in year X **·**
- Last two columns give location coordinates **·**

#### **Spatial Dependency - sp**

```
spatialCoord <- select(ff, long = x, lat = y)
spatialData <- select(ff, Year2000 = ano2000)
coordRefSys <- CRS("+proj=longlat +ellps=WGS84")
fires <- SpatialPointsDataFrame(spatialCoord,
                                  spatialData,
                                  \overline{\text{proj4string}} = coordRefSys)
```
head(fires)

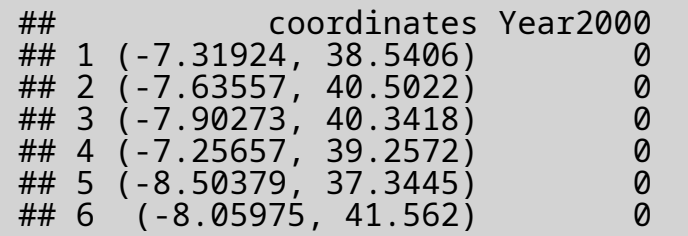

#### **Spatial Dependency - sp**

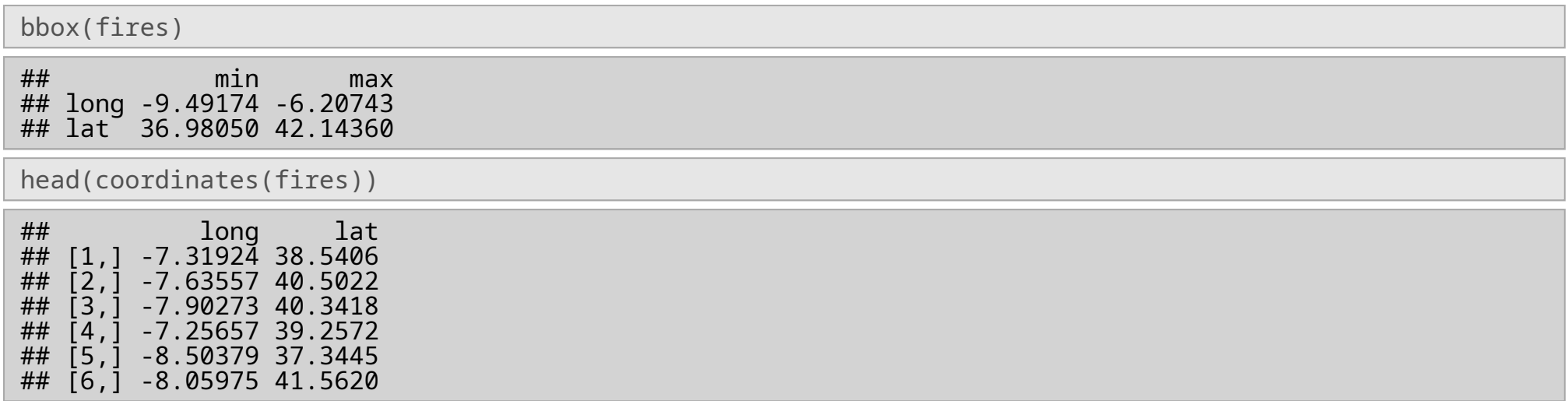

## **Text Processing**

#### **Handling Text Datasets**

- Text mining has its own literature **·**
	- **bag of words** 
		- binary **-**
		- counts **-**
	- **TF-IDF -**
	- **n-grams -**
- Package tm provides useful functions **·**

# **Dimensionality Reduction**

#### **Dataset Size**

#### Columns Rows

- Having many columns is good **·**
- Having **too** many columns is bad **·**
- Having **many more columns than rows** is very **·** bad

- Having many rows is good **·**
- Having **more rows than your RAM can handle** is **·** bad

## **Sampling Rows**

- **·** A good way of cutting down on rows is **random sampling** them
	- **-** use sample()

```
data(iris)
sampleRate \leq -0.7sampledRows <- sample(1:nrow(iris), nrow(iris) * sampleRate)
iris.sample <- iris[sampledRows,]
```
**·** or sample.int()

```
data(iris)
sampleRate \leq -0.7sampledRows <- sample.int(nrow(iris), nrow(iris) * sampleRate)
iris.sample <- iris[sampledRows,]
```
- **·** However, we still have to load the dataset into RAM
	- **-** What if we can't?

### **Sampling Very Large Datasets**

A pseudocode for very large dataset sampling

- **•** Read the large file line by line
- For each line **create a random number between 0 and 1 ·**
	- **-** If the random number **is less than a threshold**
		- **-** Write the line to a **temp file**
- Read the sample data from the temp file **·**

### **Sampling Very Large Datasets**

Potential problems:

- We may get **more rows** than we want **·**
	- **- Trim** the excess records
- We may get **less rows** than we want **·**
	- **Be content** with what you get :) **-**
	- or, try to **get more rows** than you need **-**
		- **-** you will later trim as above

#### **Variable Selection**

- Remove irrelevant variables **·**
	- **-** If a variable has nothing to say we don't need it
- Remove highly correlated variables **·**
	- **-** If two variables say the same thing, we need only one of them
- Reduce columns when ncol() > nrow() **·**

#### **Variable Selection**

- **·** Mainly two groups of approaches
	- **filter methods -**
		- **-** select features individually based on a metric
	- **wrapper methods** 
		- consider the effects of choosing a variable to the efficiency of a model **-**
		- *iteratively* construct a feature set **-**

#### **Variable Selection**

- **·** Alternative groups of approaches
	- **supervised -**
		- **-** select variables based on their *relations* with the "target" variable
	- **unsupervised** 
		- select variables individually based on their **value distribution -**
		- **same** value on all observations -> **remove -**
		- **unique** values on all observations -> **remove -**
- Correlation simple **·**
- Information theoretic metrics
	- **-** Entropy

$$
H(Y) = -\textstyle\sum_{c_i\in\mathcal{Y}} P(Y=c_i) \times \log P(Y=c_i)
$$

**-** Conditioned class entropy

$$
H(Y|X) = -\textstyle\sum_{v_i \in \mathcal{X}, c_i \in \mathcal{Y}} P(X = v_i, Y = c_i) \log \frac{P(X = v_i, Y = c_i)}{p(X = v_i)}
$$

**-** Information Gain

 $IG(X) = H(Y) - H(Y|X)$ 

**-** Gain Ratio

$$
GR(X) = \tfrac{IG(X)}{H(X)}
$$

#### **Supervised Methods**

- **·** These methods are implemented in FSelector and CORElearn
	- **-** attrEval is from CORElearn

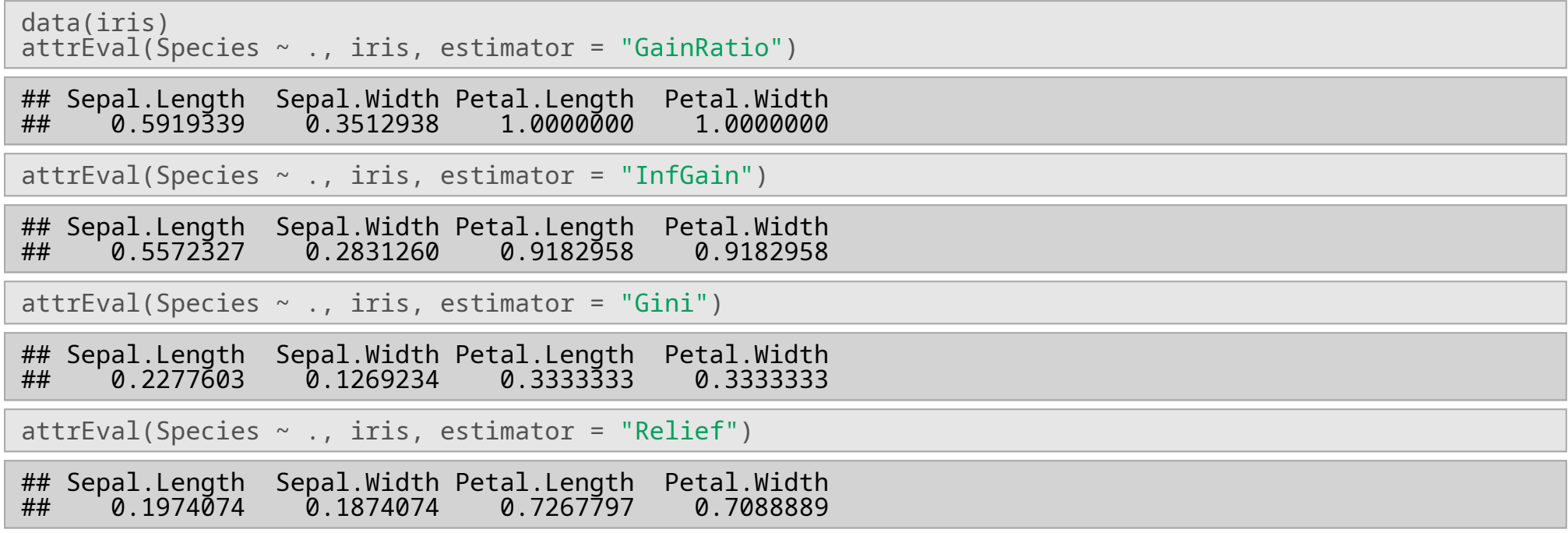

#### **Supervised Methods**

#### **·** All supervised methods for classification tasks

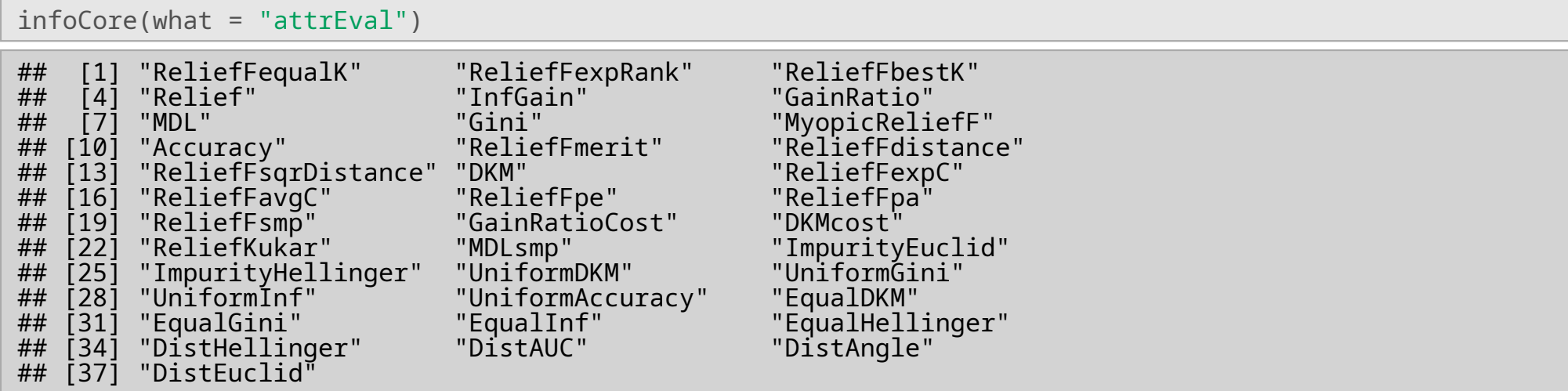

**·** All supervised methods for regression tasks

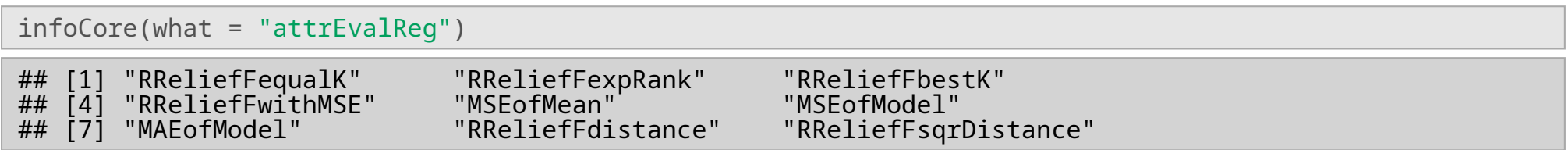

#### **Supervised Methods**

- **·** Note that some methods can do feature selection as part of the modeling process
	- **-** Tree based methods
- **·** Instead of filtering variables
	- Create new ones with equivalent power **-**
	- …but much less in count **-**

```
data(iris)
pca <- princomp(iris[,1:4])
loadings(pca)
##
## Loadings:
                 Comp.1 Comp.2 Comp.3 Comp.4
## Sepal.Length 0.361 0.657 0.582 0.315
                         0.730 -0.598 -0.320<br>0.480 -0.480
## Petal.Length 0.857 -0.173 -0.480
\## Petal.Width
##<br>##
                   Comp.1 Comp.2 Comp.3 Comp.4<br>1.00    1.00    1.00    1.00
## SS loadings 1.00 1.00 1.00 1.00
## Proportion Var 0.25 0.25 0.25 0.25
## Cumulative Var 0.25 0.50 0.75 1.00
```
#### **Comp.1 Comp.1 Comp.2 Species -2.684126** 0.3193972 setosa **-2.714142** -0.1770012 setosa **-2.888991** -0.1449494 setosa **-2.745343** -0.3182990 setosa **-2.728716** 0.3267545 setosa **-2.280860** 0.7413304 setosa new.iris <- data.frame(pca\$scores[, 1:2], Species = iris\$Species) head(new.iris) %>% kable()

- There are other methods as well **·**
	- Independent Component Analysis
	- Singular Value Decomposition **-**
- They all have some drawbacks **·**
	- Numeric input is one major problem **-**
	- Less readable by humans **-**